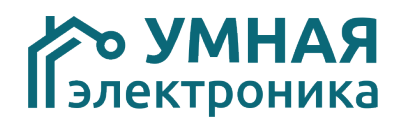

# **Модуль расширения SE 5i4o 0-10V v.7**

Модуль расширения рассчитан на работу в составе системы домашней автоматизации AlphaSE, работающей с Яндекс Алисой. Устройство предназначено для дополнения системы 4 независимыми аналоговыми выходами 0-10VDC. Данные виды сигналов используются в светильниках некоторых производителей для управления яркостью.

При работе с Яндекс Алисой модуль можно настроить в вариантах:

- 4 независимые одноцветные группы
- 4 одинаково работающие одноцветные ленты;
- одна RGB лента и одна одноцветная лента;

При работе через контроллер Win AlphaSE модуль может работать в 4 режимах:

- 4 независимые одноцветные ленты:
- 4 одинаково работающие одноцветные ленты;
- одна RGB лента и одна одноцветная лента;
- одна RGBW лента;

По умолчанию «Вход1» управляет выходом «Канал1», «Вход2» - каналом 2 и т. д. Кратковременное замыкание входов 1-4 приводит к включению/выключению каналов, длительное удержание — к изменению выходного напряжения. Вход «Выкл.всё» работает в качестве мастервыключателя и отключает все каналы.

Модуль выполнен в корпусе для установки на DIN-рейку.

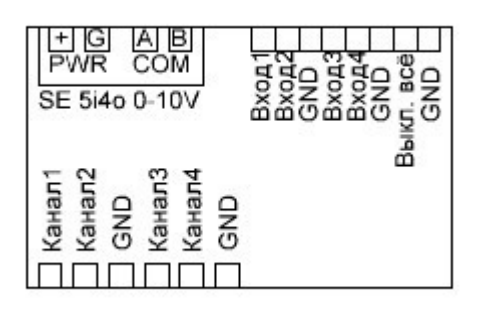

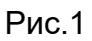

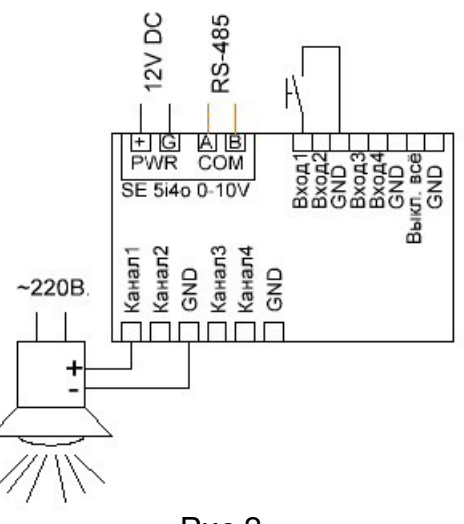

Рис.2

Стр. 1 из 3

## **Адресация модуля**

Настройка адреса модуля производится установкой микропереключателей на плате. Данные соответствия адресов приведены в таблице.

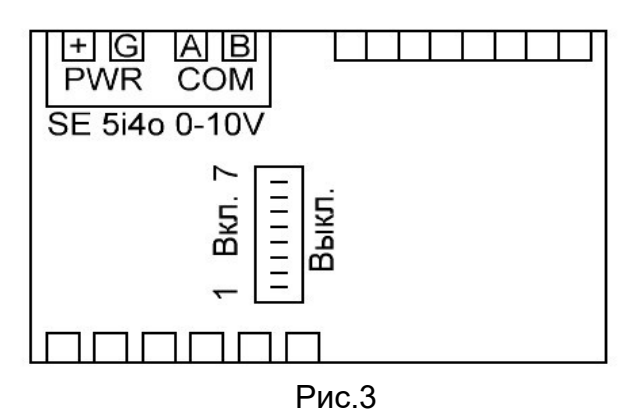

#### Включен +

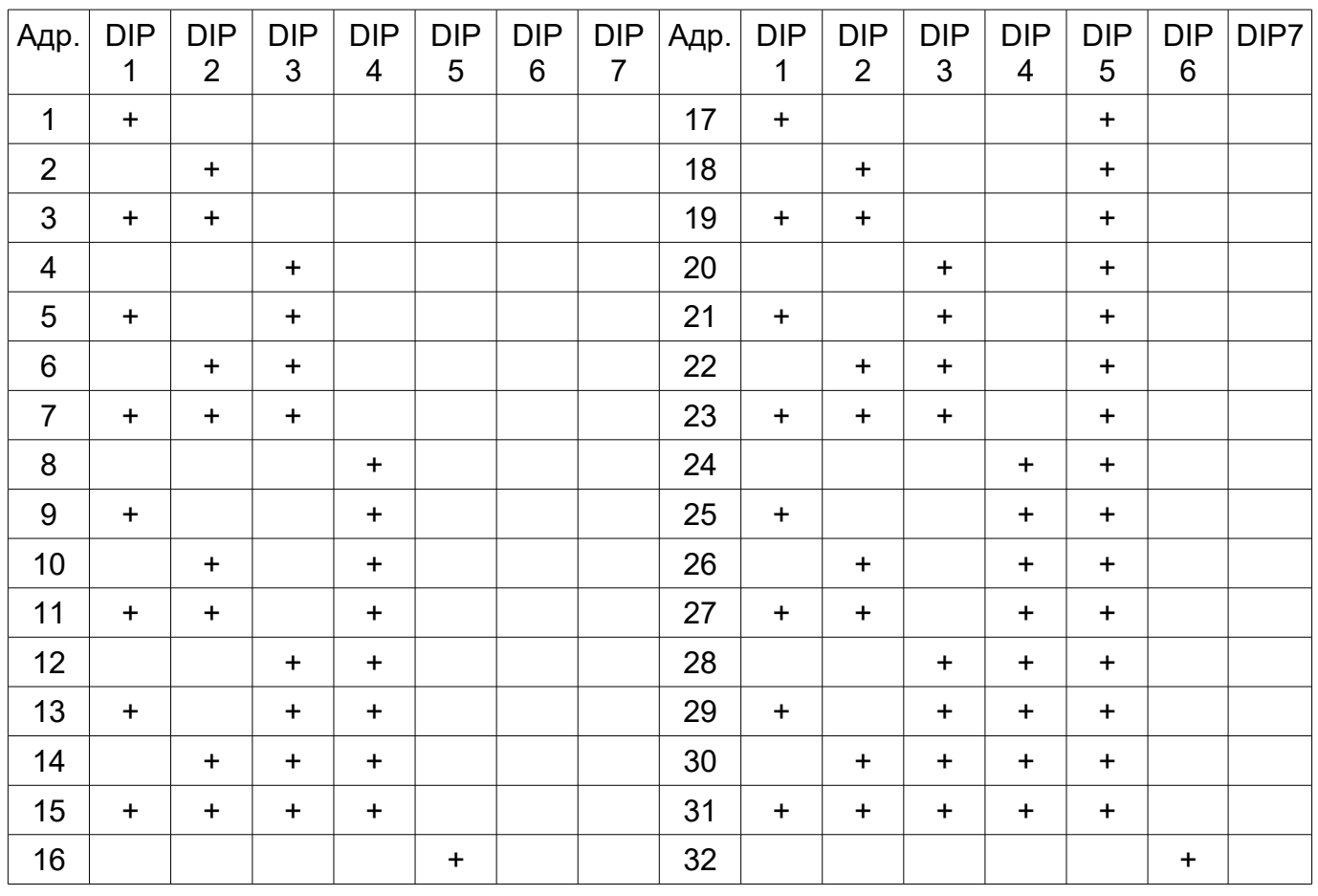

#### **Технические характеристики**

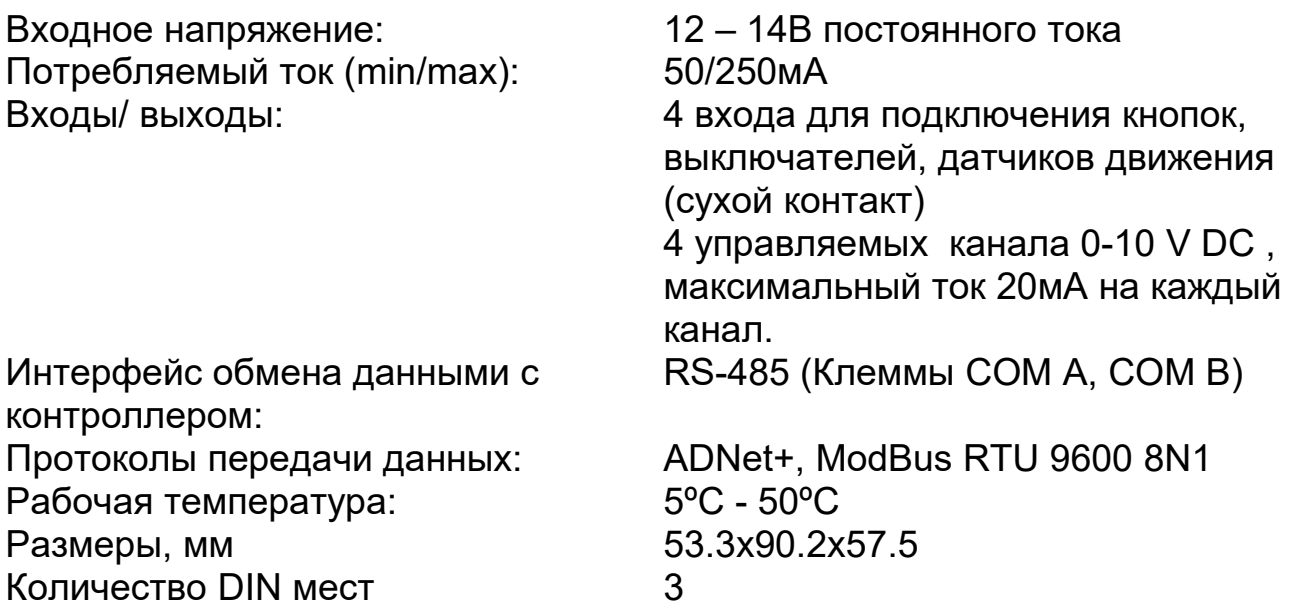

# **Установка**

- 1. Установить модуль на место его постоянно размещения внутри щитка
- 2. Подключите терминалы COM A и COM B к шине (см. Рисунок 1).

## ВАЖНО!!!

Соблюдайте осторожность при подключении питающих проводов и шины к модулю. Подача питания в шину или на клеммы COM A, COM B модуля выведет всю систему или модуль из строя.

- 3. Произведите адресацию модуля согласно инструкции к контроллеру.
- 4. Подключите электропитание к двум клеммам, помеченным POWER.